УДК 378.147

ż

# **Обзор программы для проектирования и визуализации SketchUp**

*Долгошеева Дарина Владимировна Приамурский государственный университет им. Шолом-Алейхема Студент*

# **Аннотация**

В статье приводится обзор программы SketchUp, предназначенной для проектирования и визуализации. Рассматриваются ее преимущества и показываются скриншоты данного сервиса.

**Ключевые слова:** Проектирование, визуализация, архитектура, строительство, SketchUp, информатизация, дизайн, образование.

# **Overview of the SketchUp Design and Visualization program**

*Dolgosheeva Darina Vladimirovna Sholom-Aleichem Priamursky State University Student*

# **Abstract**

The article provides an overview of the SketchUp program designed for design and visualization. Its advantages are considered and screenshots of this service are shown.

**Keywords:** Design, visualization, architecture, construction, SketchUp, informatization, design, education.

# **Введение**

Этапом развития обучения студентов различных технических, инженерных направлений, таких как строительство, архитектура и дизайн, является обучение основам работы с инженерными программами САПР (системами автоматизированного проектирования), а именно с 3Dреадакторами. Данные программы способствуют формированию профессиональных компетенций, творческого и пространственного мышления, а также формирует навыки работы с геометрическим формированием, построением моделей плоскости и пространства. Так как весьма популярны среди инженеров САПР Autocad и 3Ds Max компании Autodesk, их учебные версии находят применение в вузах в качестве учебной программы [3]. Впрочем, не меньшую эффективность можно достичь с помощью программы для компьютерного 3D-моделирования SketchUP, выпущенной компанией Trimble.

ż

# **Обзор исследований**

Данная тема является актуальной среди научных исследований. М.Ю. Сидляр, Р.Б. Кончаков, А.А. Пчелинцев в своем исследовании «Трехмерное моделирование для историков: google sketchup в курсе «новые информационные технологии»», спроектировали трехмерную модель в программе Google SketchUp, реального здания. В данном сервисе они смогли смоделировать объемную модель многоэтажного сооружения института математики, физики и информатики в городе Тамбов [1]. Р. Б. Кончаков, М. Ю. Сидляр «Изучение google sketchup в курсе «Новые информационные технологии» на гуманитарных специальностях» приходят к выводу, что работа в данных программах формирует у студентов гуманитарных специальностей, знания современных компьютерных средств, применяемых для решения гуманитарных задач, навыки работы в графических редакторах, навыки пространственного мышления, которые необходимы для профессиональной деятельности музейных работников и историков-археологов. А так же утверждают, что работа в данной программе способствует формированию современных и конкурентоспособных специалистов, компетенция, которых адекватна современным требованиям, предъявляемым к выпускникам высших учебных заведений [2].

# **Цель исследования**

Целью исследования является рассмотрение программы SketchUP, предназначенной для проектирования.

# **Методы и материалы**

В данном исследовании была использована программа SketchUP, ее интерфейс и инструменты.

# **Результаты и обсуждения**

Для 3D-моделирования размеры аппаратных ресурсов компьютера играют важную роль. В случае программы SketchUP, её требования не так высоки, в сравнении с Autocad или 3ds Max. Однако гораздо важнее оценить возможности программы. SketchUP. Несмотря на отсутствие некоторых функций, она имеет несколько ключевых преимуществ. Интерфейс программы интуитивно понятный и позволяет быстро освоить основы работы с программой. В программе есть возможность создавать самые разнообразные объекты-здания, сооружения, ландшафт, отдельные предметы [4]. Объемные объекты создаются на базе плоских графических примитивов, после чего происходит применение геометрических преобразований для придания объема, с помощью инструментов (Тяни, толкай, Выдавливание и тд). Существует библиотека готовых типовых элементов, которая значительно облегчает работу и повышает реалистичность проекта. При проектировании моделей, зданий, объектов и других элементов можно настроить внешний вид, используя типовые элементы и фототекстуры [3]. Для создания визуализации с помощью виртуальных камер, можно запечатлеть фотографии с разных ż

точек и выполнить видеооблёт по заданной траектории. На официальном сайте программы в разделе 3D Warehouse [5], можно увидеть примеры проектов с использованием SketchUP[4]. В этом разделе можно скачать имеющую модель проекта, а так же загрузить свою, для общего использования.

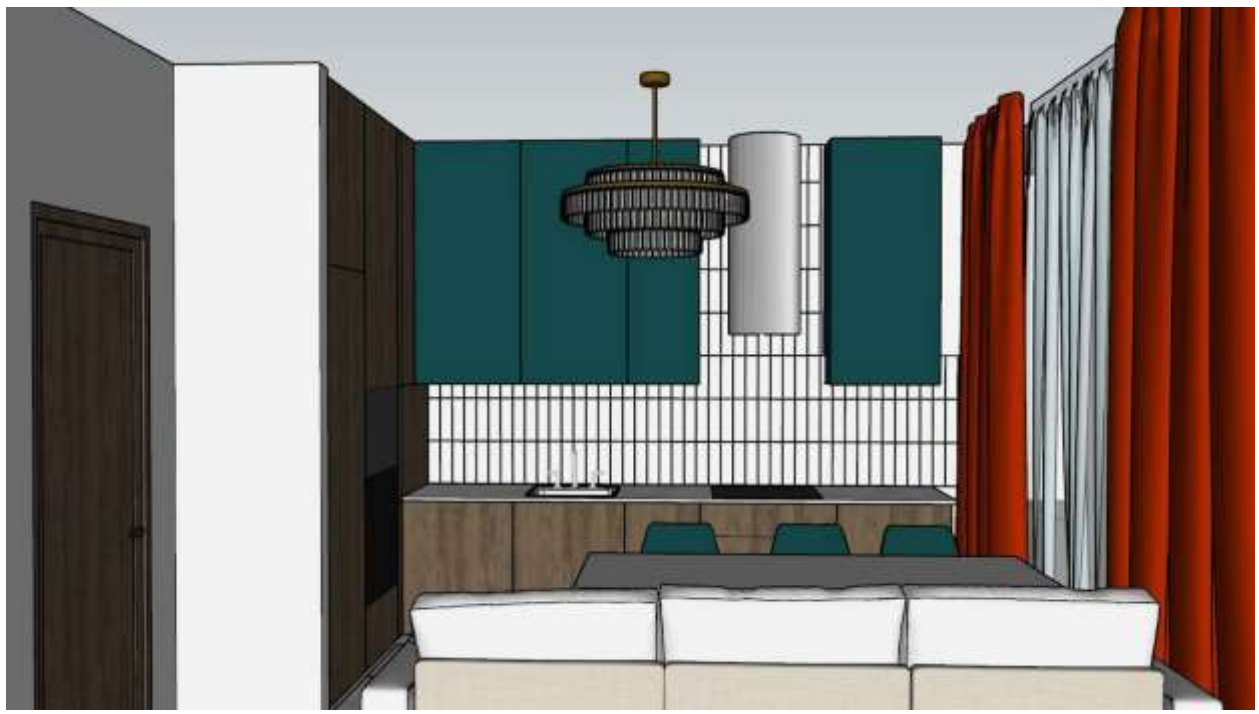

Рис.1. Интерьер помещения созданный в программе SketchUP

Таким образом, данная программа позволяет сформировать пространственное и творческое мышление у студентов инженерных и дизайнерских специальностей. А также дает четкое понимание составных частей, создаваемых объектов, размеры элементов проекта и дает возможность оценить и скорректировать внешний вид и дизайн своего собственного помещения, здания или памятника культуры [3]. Данная программа отличается от многих, потому что предназначена не для двухмерных скучных чертежей, а для развития творчества и реализацию задумок, при создании проектов [3].

# **Библиографический список**

- 1. Сидляр М.Ю., Кончаков Р.Б. , Пчелинцев А.А. Трехмерное моделирование для историков: google sketchup в курсе «новые информационные технологии» // Психолого-педагогический журнал Гаудеамус. 2012. №2. С. 232-235.
- 2. Сидляр М.Ю., Кончаков Р.Б. Изучение google sketchup в курсе «новые информационные технологии» на гуманитарных специальностях // Психолого-педагогический журнал Гаудеамус. 2011. №2. С. 1-6.
- 3. Вcе возможности программы Sketchup // scirraconstruct.ru URL: http://scirraconstruct.ru/news/vse-o-vozmozhnostyax-programmy-sketchup/

ż

(дата обращения: 24.06.2023).

- 4. Официальный сайт программы Sketchup // https://www.sketchup.com/ru. URL: https://www.https://www.sketchup.com/ru/ru (дата обращения: 24.06.2023).
- 5. Коллекция моделей 3DWarehouse URL: https://3dwarehouse.sketchup.com/. (дата обращения: 03.07.2023).